- [Melody:](http://csns.ihep.cas.cn/ywdt/202311/t20231116_763353.html) approved and the first Chinese Muon beam will be built in 5 years.
- HIAF&CIDAS: other possible muon beam in China

#### More details in [arXiv:2402.13483,](https://arxiv.org/abs/2402.13483) for studies with both cosmic muon and muon beam

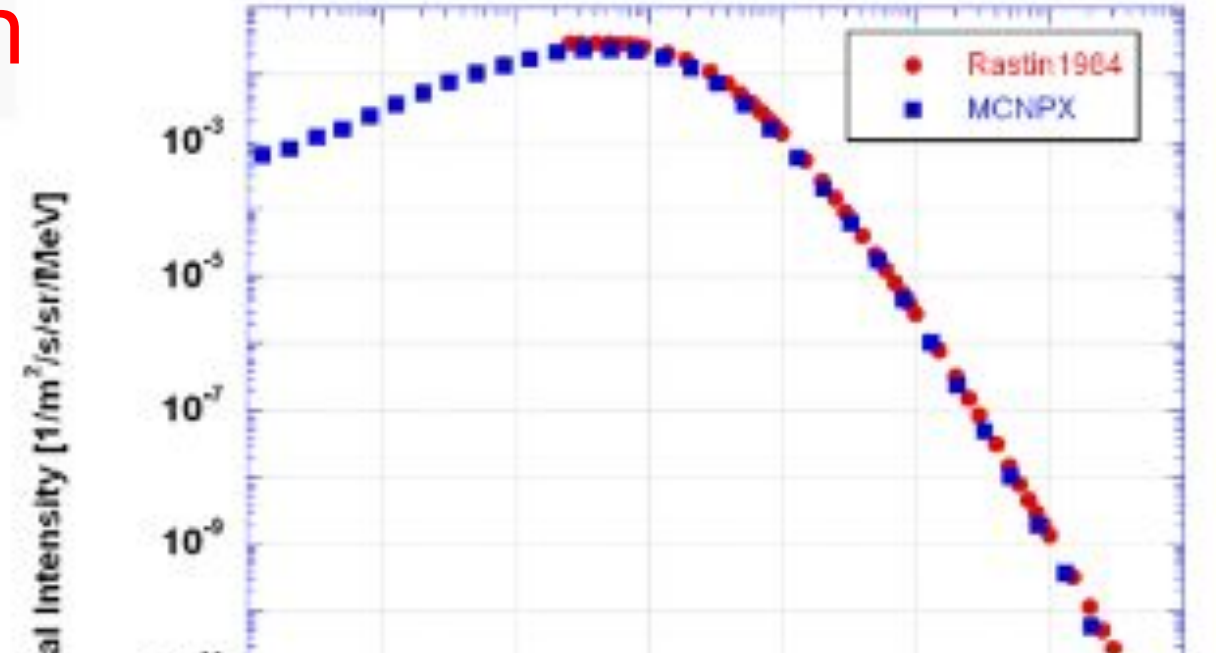

- Reco hit position: Truth hit position smeared by GEM detector resolution ( $\sim$  200 um)  $\frac{1}{2}$
- → DM and muon scattering: model-independent method
	- Non-relativistic two-body elastic scattering between muon and DM following Newtonian mechanics
	- Standard halo model: DM velocity distribution follows Maxwell-Boltzmann distribution 餐
	- CRY (Cosmic-ray) model: cosmic-ray muon energy and zenith angle distributions at sea-level  $\mathcal{L}_{\mathcal{G}}^{\mathcal{G}_{\mathcal{G}}}$

Cosmic muons

 $\bullet$  Free, 1/min/cm^2

or Dedicated Muon beams:

#### **Muon:**

**a bridge connecting applied study and fundamental research**

**Simulation and Feasibility Studies**

### **MC simulation framework**

- → MC simulation of GEM-based detector based on Geant4
	- Triple-GEM detector design refer to CMS GEM design  $\Phi_{\rm eff}$
	- Muon material interaction automatically considered by Geant4

**Muon Philic Dark Matter: possible and may explain several current anomalies**

Muons on Target Experiments

- NA64-µ at the CERN muon beam M2
- [MMM](https://arxiv.org/abs/1804.03144) (M3) is a US proposed muon-LDMX experiment

2024/07 ICHEP2024, Prague, Czech **[arXiv:2402.13483](https://arxiv.org/abs/2402.13483) accepted by [Phys. Rev. D](https://journals.aps.org/prd/accepted/82076Q95D4d1223915207e49effbdec440e84bd68)**

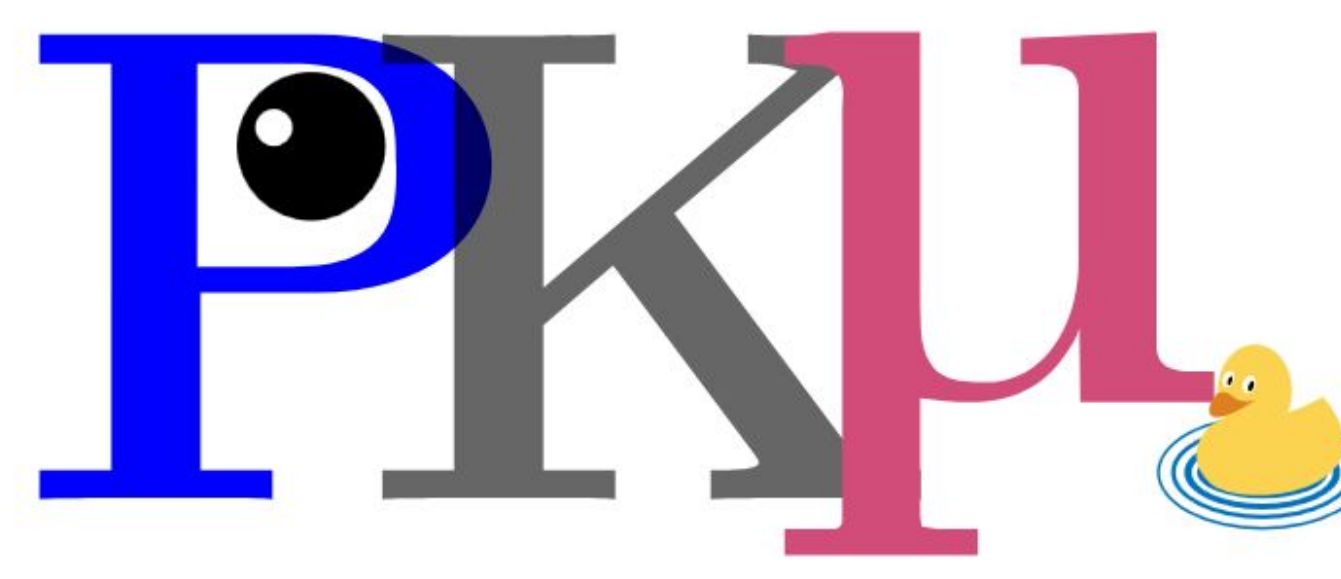

Qiang Li (PKU, China) on behalf of the PKMuon Collaboration

# **Proposed Peking University muon experiment**

## **for muon tomography and dark matter search**

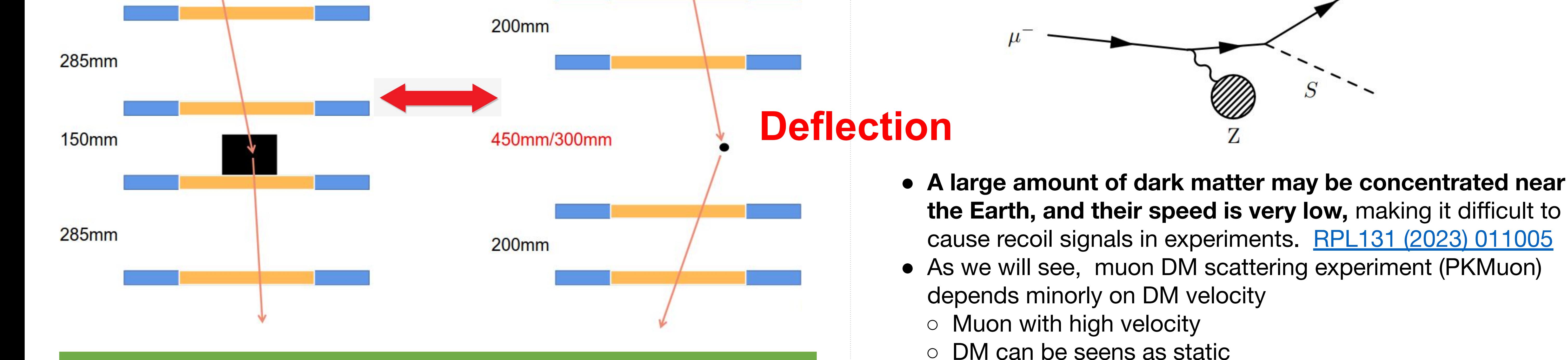

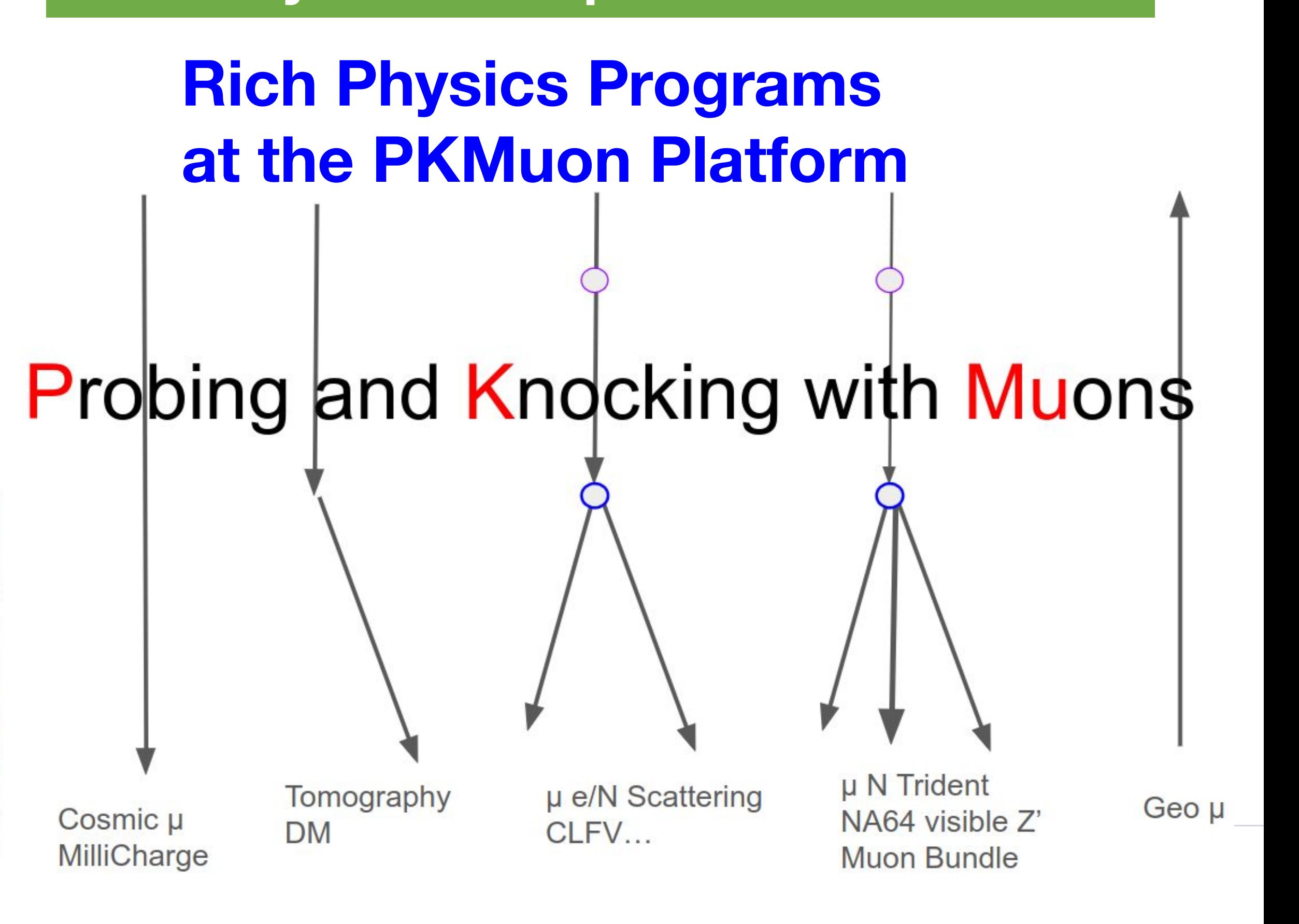

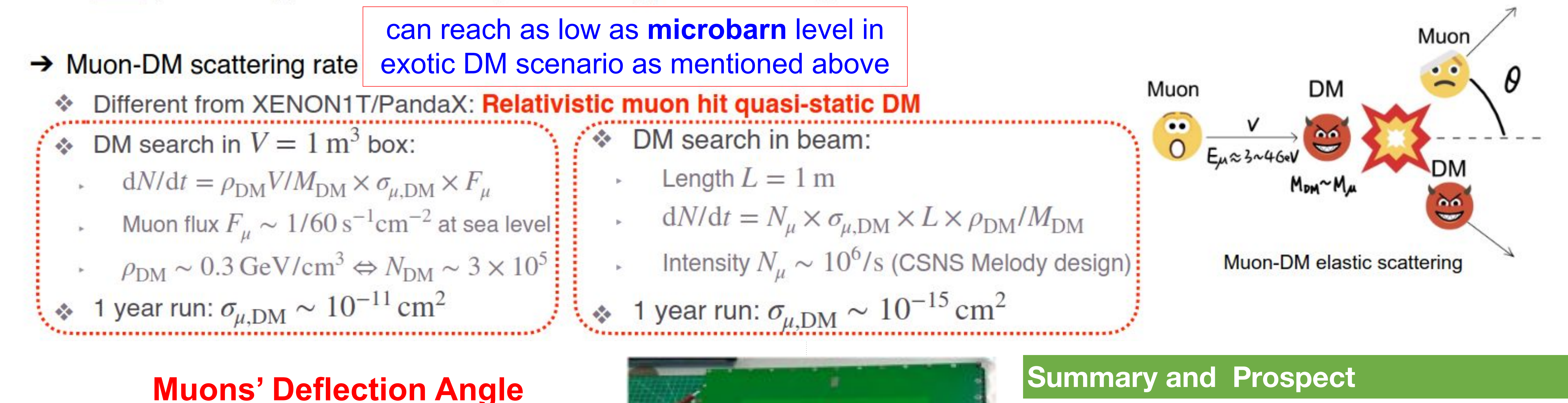

![](_page_0_Figure_30.jpeg)

![](_page_0_Figure_31.jpeg)

![](_page_0_Figure_32.jpeg)